Документ подписан простой электронной подписью Информация о владельце: ФИО: Локтионова Оксана Геннадьевна Должность: проректор по учебной работе Дата подписания: 28.02.2022 20:35:15 Уникальный программный ключ:

МИНОБРНАУКИ РОССИИ уникальный программым мам ...<br>0b817ca911e6668abb13a5d426d39e5f1c11eabbf73e943df4a4851fda56d089 |<br>Федеральное государственное бюджетное образовательное учреждение высшего образования «Юго-Западный государственный университет»  $(IO3<sub>l</sub>Y)$ 

Кафедра региональной экономики и менеджмента

 $0<sup>5</sup>$ **УТВЕРЖДАЮ** Проректор по учебной работе О.Т. Локтионова  $(10202 + 0.002)$ 

## ИНФОРМАЦИОННЫЕ ТЕХНОЛОГИИ В МЕНЕДЖМЕНТЕ

Методические указания для практической и самостоятельной работы по изучению дисциплины для студентов направлений подготовки 38.03.02 Менеджмент

Курск 2021

## УДК 681.3:338 Составитель: М.А. Плахотникова

#### Рецензенты

Доктор экономических наук, профессор.В.А Плотников

Информационные технологии в менеджменте: методические указания для практической и самостоятельной работы по изучению дисциплины / Юго-Зап. гос. ун-т; сост.: М.А. Плахотникова, Курск, 2021. 34 с.: табл. 5, Библиогр.: с. 30-31.

Методические указания составлены на основании учебного плана направления подготовки 38.03.02 Менеджмент и рабочей программы дисциплины «Информационные технологии в менеджменте». Включают общие положения, широкий набор различных видов работы обучающихся при освоении дисциплины «Информационные технологии в менеджменте»: планы практических занятий и самостоятельной работы студентов, формы контро--ля и требования к оценке знаний по дисциплине, список рекомендуемой литературы и информационное обеспечение дисциплины. Содержат необходимые задания и критерии оценки, как для аудиторной, так и самостоятельной работы студентов, которая играет особую роль в подготовке бакалавров.

Методические указания помогают сформировать студентам знания и навыки в области информационных технологий, используемых в менеджменте, развить у студентов перспективное мышление и творческие способности к исследовательской деятельности, усвоить необходимые компетенции, формируемые в результате изучения учебной дисциплины.

Предназначены для студентов направлений подготовки 38.03.02 очной формы обучения и будут полезны преподавателям.

Текст печатается в авторской редакции.

Подписано в печать 18.08 М. Формат 60х84 1/16. Усл. печ. л. 1,97. Уч.-изд. л. 1,79. Тираж 100 экз. Заказ Бесплатно.  $\mathscr{A}$ Юго-Западный государственный университет 305040, г. Курск, ул. 50 лет Октября, 94.

- 393 f

# **ОГЛАВЛЕНИЕ**

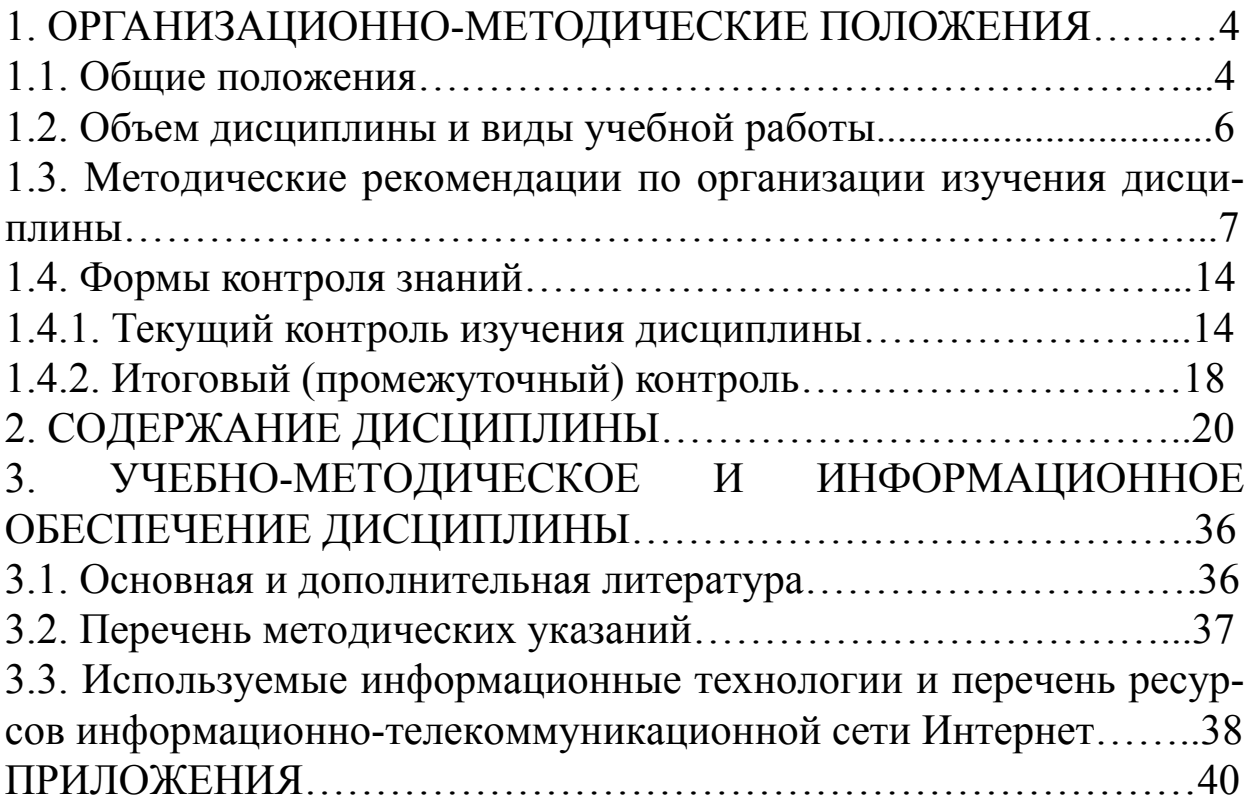

## **1. ОРГАНИЗАЦИОННО-МЕТОДИЧЕСКИЕ ПОЛОЖЕНИЯ**

#### **1.1. Общие положения**

#### **Цель преподавания учебной дисциплины**

Целью преподавания дисциплины «Информационные технологии в менеджменте» является изучение основных понятий курса, формирование знаний, умений и навыков по применению информационных технологий в управленческой деятельности и принятию решений на основе качественно сформированного информационного продукта.

#### **Задачи изучения дисциплины**

- получение теоретических знаний об информационных технологиях, применяемых в менеджменте;

- обеспечение прикладными знаниями в области развития форм и методов использования информационных технологий, информационных систем и информационных ресурсов в процессе управленческой деятельности;

- формирование навыков реализации теоретических и прикладных знаний в практической деятельности менеджера в процессе формирования информационного продукта для принятия управленческого решения;

- формирование теоретических знаний, касающихся особенностей управления информационными потоками на предприятии;

- изучение основных принципов использования информационных технологий в процессе управленческой деятельности;

- получение знаний о технических и программных средствах поддержки управленческой деятельности;

- овладение навыками сбора, обработки, анализ и представления информации в требуемых формах;

- обеспечение комплексного подхода к экономическим, техническим и социальным аспектам информатизации в сфере управления;

- эффективное использование информационного потенциала организации.

#### **Место дисциплины в структуре образовательной программы**

Дисциплина «Информационные технологии в менеджменте» представляет дисциплину с индексом Б2.Б.4 математического и естественнонаучного цикла учебного плана направления подготовки 38.03.02 Менеджмент. Изучение дисциплины проводится на 2 курсе (3 семестр).

## **Компетенции, формируемые в результате освоения учебной дисциплины**

Знания и умения, которыми должен обладать студент, успешно освоивший дисциплину:

*знания:*

- роли и значения информации и информационных технологий в развитии современного общества и экономических знаний;

- классификации информационных технологий и информационных систем для понимания их предназначения в управленческой деятельности;

- понятие и состав автоматизированного рабочего места;

- виды и направления применения систем телекоммуникации;

- понятие информационной безопасности и ее значение в информационной сфере.

*умения:*

- создавать и успешно использовать информационный продукт для принятия управленческих решений;

- уметь организовать и успешно эксплуатировать автоматизированное рабочее место менеджера;

- успешно использовать прикладное программное обеспечение решения управленческих задач;

- применять все возможности телекоммуникационных систем для успешного осуществления управленческой деятельности, в том числе локальные и глобальные сети;

- уметь организовать защиту от несанкционированного доступа к конфиденциальной информации.

В процессе изучения дисциплины «Информационные технологии в менеджменте» происходит формирование следующих общекультурных и профессиональных компетенций:

понимание роли и значения информации и информационных технологий в развитии современного общества и экономических знаний (ОК-16);

овладение основными методами, способами и средствами получения, хранения, переработки информации, навыками работы с компьютером как средством управления информацией (ОК- $17);$ 

способность работать с информацией в глобальных компьютерных сетях и корпоративных информационных системах  $(OK-18);$ 

овладение средствами программного обеспечения анализа и количественного моделирования систем управления (ПК-33);

овладение методами и программными средствами обработки деловой информации, способностью взаимодействовать со службами информационных технологий и эффективно использовать корпоративные информационные системы (ПК-34).

## 1.2. Объем дисциплины и виды учебной работы

Общая трудоемкость (объем) дисциплины составляет 2 зачетных единиц (з.е.), 72 часа.

Таблица 1 – Содержание дисциплины и ее методическое обеспечение

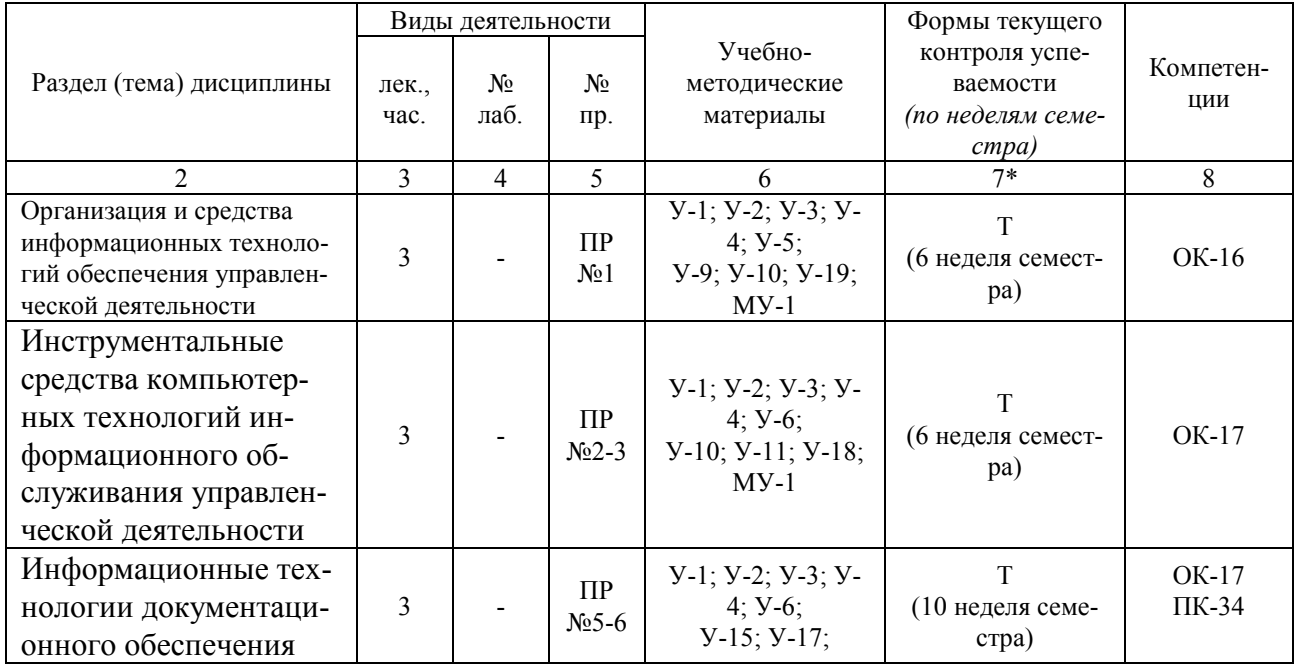

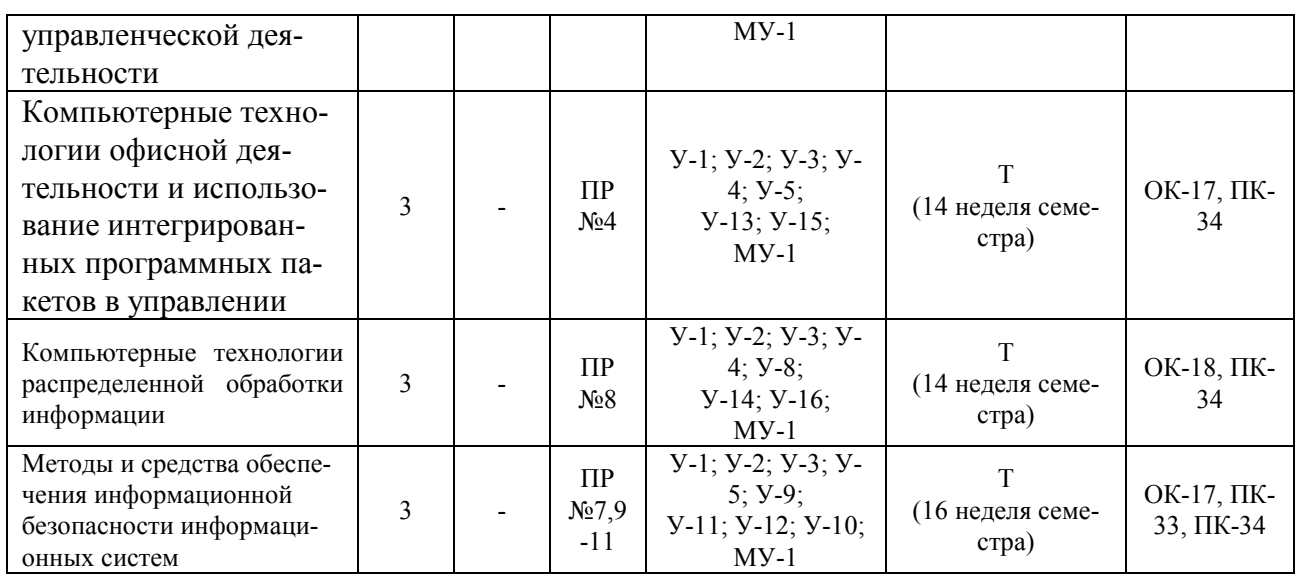

#### **1.3. Методические рекомендации по организации изучения дисциплины**

В рамках изучения дисциплины «Информационные технологии в менеджменте» работа студентов организуется в следующих формах:

1. Работа с конспектом лекций и дополнительной литературой по темам курса.

2. Работа с раздаточным материалом – «*Скрин-шот*».

3. Изучение вопросов, выносимых за рамки лекционных занятий (дискуссионные вопросы для дополнительного изучения).

4. Подготовка к семинарскому занятию.

5. Выполнение групповых и индивидуальных домашних заданий, в том числе:

- проведение собеседования по теме лекции;

- подготовка краткого доклада (резюме, эссе) по теме семинарского занятия и разработка мультимедийной презентации к нему;

- выполнение практических заданий (решение задач, выполнение расчетных и лабораторных работ);

- подготовка к тестированию;

6. Самоконтроль.

Рекомендуемый ниже режим самостоятельной работы позволит студентам глубоко разобраться во всех изучаемых вопросах,

активно участвовать в дискуссиях на семинарских занятиях и в конечном итоге успешно сдать зачет по дисциплине «Информационные технологи в менеджменте».

1. Лекция является фундаментальным источником знаний и должна способствовать глубокому усвоению материала, активизировать интерес студента к изучаемой дисциплине.

Работу с конспектом лекций целесообразно проводить непосредственно после её прослушивания. Она предполагает перечитывание конспекта, внесение в него, по необходимости, уточнений, дополнений, разъяснений и изменений. Ознакомление с дополнительной литературой по теме, проведение обзора мнений других ученных по изучаемой теме. Необходимым является глубокое освоение содержания лекции и свободное владение им, в том числе использованной в ней терминологии (понятий), категорий и законов (глоссарий к каждой теме содержится в разделе 2 учебнометодического пособия). Студенту рекомендуется не ограничиваться при изучении темы только конспектом лекций или одним учебником; необходимо не только конспектировать лекции, но и читать дополнительную литературу, изучать методические рекомендации, издаваемые кафедрой.

2. «Скрин-шот» - специальный раздаточный материал, подготовленный преподавателем, который предназначен для повышения эффективности учебного процесса за счет:

- привлечения дополнительного внимания студента на наиболее важных и сложных проблемах курса;

- освобождения от необходимости ведения рутинных записей по ходу лекции и возможности более адекватной фиксации ключевых положений лекции;

- представления всего необходимого иллюстративного и справочно-информационного материала по теме лекции;

- более глубокой переработки материалов курса при подготовке к зачету или экзамену.

Самостоятельная работа с раздаточным материалом «Скриншот» может проводиться вместо работы с конспектом лекций, если композиция каждой страницы материала построена лектором таким образом, что достаточно свободного места для конспектирования материалов лекции, комментариев и выражения собственных мыслей студента по материалам услышанного или прочитанного.

В случае, когда студенты ведут отдельные конспекты лекций, работа с раздаточным материалом «Скрин-шот» проводится вместе с работой с конспектом лекций по каждой теме.

3. В связи с большим объемом изучаемого материала, интересом который он представляет для современного образованного человека, некоторые вопросы выносятся за рамки лекций. Это предусмотрено учебным планом подготовки бакалавров. Изучение вопросов, выносимых за рамки лекционных занятий (дискуссионных вопросов раздела 2 учебно-методического пособия), предполагает самостоятельное изучение студентами дополнительной литературы и её конспектирование по этим вопросам.

4. В ходе практических занятий проводится разъяснение теоретических положений курса, уточнения междисциплинарных связей.

Подготовка к практическому (семинарскому) занятию предполагает большую самостоятельную работу и включает в себя:

- Знакомство с планом семинарского занятия и подбор материала к нему по указанным источникам (конспект лекции, основная, справочная и дополнительная литература, электронные и Интернет-ресурсы).

- Запоминание подобранного по плану материала.

- Освоение терминов, перечисленных в глоссарии.

- Ответы на вопросы, приведенные к каждой теме.

- Обдумывание вопросов для обсуждения. Выдвижение собственных вариантов ответа.

- Выполнение заданий преподавателя.

- Подготовка (выборочно) индивидуальных заданий.

Задания, приведенные в планах занятий, выполняются всеми студентами в обязательном порядке.

5. Выполнение групповых и индивидуальных домашних заданий является обязательной формой самостоятельной работы студентов. По дисциплине «Информационные технологии в менеджменте» она предполагает подготовку индивидуальных или групповых (на усмотрение преподавателя) докладов (сообщений, рефера*тов, эссе, творческих заданий)* на семинарских занятиях и разработку мультимедийной презентации к нему.

*Доклад* - продукт самостоятельной работы студента, представляющий собой публичное выступление по представлению полученных результатов решения определенной учебнопрактической, учебно-исследовательской или научной темы.

*Реферат* - продукт самостоятельной работы студента, представляющий собой краткое изложение в письменном виде полученных результатов теоретического анализа определенной научной (учебно-исследовательской) темы, где автор раскрывает суть исследуемой проблемы, приводит различные точки зрения, а также собственные взгляды на нее, приводит список используемых источников.

*Эссе* - средство, позволяющее оценить умение обучающегося письменно излагать суть поставленной проблемы, самостоятельно проводить анализ проблемы с использованием концепций и аналитического инструментария соответствующей дисциплины, делать выводы, обобщающие авторскую позицию по поставленной проблеме.

*Творческое задание* - частично регламентированное задание, имеющее нестандартное решение и позволяющее диагностировать умения, интегрировать знания различных областей, аргументировать собственную точку зрения. Может выполняться в индивидуальном порядке или группой обучающихся.

 Преподаватель сам формирует задание или студенты имеют возможность самостоятельно выбрать одну из предполагаемых преподавателем тем и выступить на семинарском занятии. Доклад (резюме, эссе и т.д.) как форма самостоятельной учебной деятельности студентов представляет собой рассуждение на определенную тему на основе обзора нескольких источников в целях доказательства или опровержения какого-либо тезиса. Информация источников используется для аргументации, иллюстрации и т.д. своих мыслей. Цель написания такого рассуждения не дублирование имеющейся литературы на эту тему, а подготовка студентов к проведению собственного научного исследования, к правильному оформлению его описания в соответствии с требованиями.

Работа студентов по подготовке доклада (сообщения, рефератов, эссе, творческих заданий) заключается в следующем:

- подбор научной литературы по выбранной теме;

- работа с литературой, отбор информации, которая соответствует теме и помогает доказать тезисы;

- анализ проблемы, фактов, явлений;

- систематизация и обобщение данных, формулировка выводов;

- оценка теоретического и практического значения рассматриваемой проблемы;

- аргументация своего мнения, оценок, выводов, предложений;

- выстраивание логики изложения;

- указание источников информации, авторов излагаемых точек зрения;

- правильное оформление работы (ссылки, список использованной литературы, рисунки, таблицы) по стандарту.

Самостоятельность студента при подготовке доклада (сообщение, эссе) проявляется в выборе темы, ракурса её рассмотрения, источников для раскрытия темы, тезисов, аргументов для их доказательства, конкретной информации из источников, способа структурирования и обобщения информации, структуры изложения, а также в обосновании выбора темы, в оценке её актуальности, практического и теоретического значения, в выводах.

Выступление с докладом (резюме, эссе) на семинаре не должно превышать 7-10 минут. После устного выступления автор отвечает на вопросы аудитории (студентов, преподавателя) по теме и содержанию своего выступления.

Цель и задачи данного вида самостоятельной работы студентов определяют требования, предъявляемые к докладу (резюме, эссе), и критерии его оценки:

1) логическая последовательность изложения;

2) аргументированность оценок и выводов, доказанность тезиса;

3) ясность и простота изложения мыслей (отсутствие многословия и излишнего наукообразия);

4) самостоятельность изложения материала источников;

5) корректное указание в тексте доклада источников информации, авторов проводимых точек зрения;

6) стилистическая правильность и выразительность (выбор языковых средств, соответствующих научному стилю речи);

7) уместное использование иллюстративных средств (цитат, сносок, рисунков, таблиц, слайдов).

Изложение материалов доклада может сопровождаться *мультимедийной презентацией*. Разработка мультимедийной презентации выполняется по требованию преподавателя или по желанию студента.

Презентация должна быть выполнена в программе Power Point и включать такое количество слайдов, какое необходимо для иллюстрирования материала доклада в полном объеме.

Основные методические требования, предъявляемые к презентации:

- логичность представления с согласованность текстового и визуального материала;

- соответствие содержания презентации выбранной теме и выбранного принципа изложения / рубрикации информации (хронологический, классификационный, функционально-целевой и др.);

- соразмерность (необходимая и достаточная пропорциональность) текста и визуального ряда на каждом слайде (не менее 50% - 50%, или на 10-20% более в сторону визуального ряда);

- комфортность восприятия с экрана (цвет фона; размер и четкость шрифта);

- эстетичность оформления (внутреннее единство используемых шаблонов предъявления информации; упорядоченность и выразительность графических и изобразительных элементов);

- допускается наличие анимационных и звуковых эффектов.

Оценка доклада (резюме, эссе) производится в рамках 12 балльного творческого рейтинга действующей в ЮЗГУ балльнорейтинговой оценки успеваемости и качества знаний студентов. Итоговая оценка является суммой баллов, выставляемых преподавателем с учетом мнения других студентов по каждому из перечисленных выше методических требований к докладу и презентации.

По дисциплине «Информационные технологии в менеджменте» также формой самостоятельной работы студентов является *выполнение практических заданий (решения задач, выполнения расчетных и лабораторных работ, оформление отчетов о самостоятельной работе*), содержание которых определяется содержанием учебно-методического пособия. Часть практических заданий может быть выполнена студентами на аудиторных практических (лабораторных) занятиях под руководством преподавателя. После того, как преподавателем объявлено, что рассмотрение данной темы на аудиторных занятиях завершено, студент переходит к самостоятельному выполнению практических заданий, пользуясь настоящим учебно-методическим пособием, конспектом лекций по соответствующей теме, записями, сделанными на практических занятиях, дополнительной литературой по теме. Все практические задания для самостоятельного выполнения студентами, приведенные в учебно-методическом пособии обязательны для выполнения в полном объеме.

*Подготовка к тестированию* предусматривает повторение лекционного материала и основных терминов, а также самостоятельное выполнение заданий в текстовой форме, приведенных в учебно-методическом пособии.

6. *Самоконтроль* является обязательным элементом самостоятельной работы студента по дисциплине «Информационные технологии в менеджменте». Он позволяет формировать умения самостоятельно контролировать и адекватно оценивать результаты своей учебной деятельности и на этой основе управлять процессом овладения знаниями. Овладение умениями самоконтроля формирует навыки планирования учебного труда, способствует углублению внимания, памяти и выступает как важный фактор развития познавательных способностей.

Самоконтроль включает:

1. Ответ на вопросы для самоконтроля для самоанализа глубины и прочности знаний и умений по дисциплине.

2. Критическую оценку результатов своей познавательной деятельности.

Самоконтроль учит ценить свое время, позволяет вовремя заменить и исправлять свои ошибки.

Формы самоконтроля могут быть следующими:

- устный пересказ текста лекции и сравнение его с содержанием конспекта лекции:

- ответ на вопросы, приведенные к каждой теме (см. раздел 2 учебно-методического пособия);

- составление плана, тезисов, формулировок ключевых положений текста по памяти:

- ответы на вопросы и выполнение заданий для самопроверки (данное учебно-методическое пособие предполагает вопросы для самоконтроля по каждой изучаемой теме);

- самостоятельное тестирование по предложенным в учебнометодическом пособии тестовых заданий.

Самоконтроль учебной деятельности позволяет студенту оценивать эффективность и рациональность применяемых методов и форм умственного труда, находить допускаемые недочеты и на этой основе проводить необходимую коррекцию своей познавательной деятельности.

При возникновении сложностей по усвоению программного материала необходимо посещать консультации по дисциплине, задавать уточняющие вопросы на лекциях и практических занятиях, уделять время самостоятельной подготовке (часы на самостоятельное изучение), осуществлять все формы самоконтроля.

## 1.4. Формы контроля знаний 1.4.1. Контроль изучения дисциплины

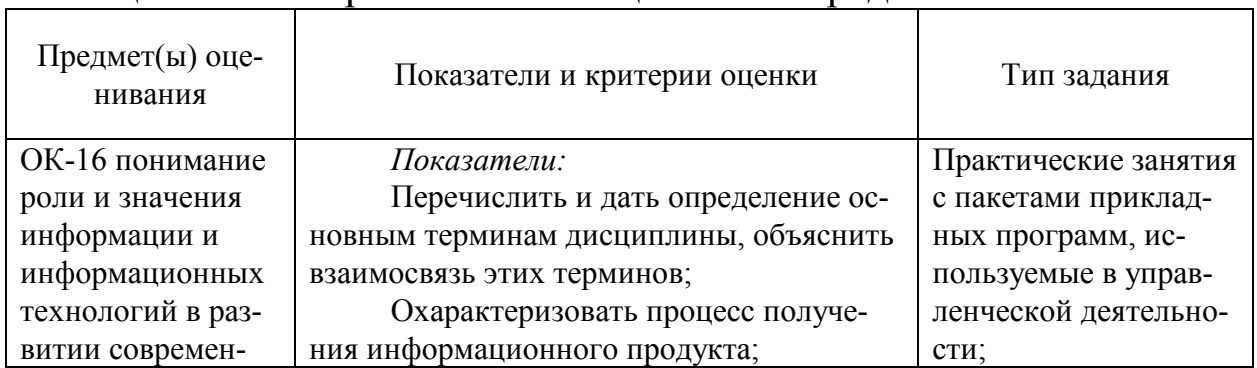

#### Таблица 2 – Паспорт комплекта оценочных средств

ного обшества и экономических знаний<sup>.</sup> ОК-17 овладение

основными метолами, способами и средствами получения, хранения, переработки информации, навыками работы с компьютером как средством управления информацией·

 $OK-18$  способность работать с информацией в глобальных компьютерных сетях и корпоративных информационных системах:

ПК-33 овладение средствами программного обеспечения анализа и количественного моделирования систем управления;

ПК-34 овладение методами и программными средствами обработки деловой информации, способностью взаимодействовать со службами информационных технологий и эффективно использовать корпоративные информанионные систе- $M<sub>bl</sub>$ :

Описать критерии оптимизации информационного процесса:

Классифицировать информационные системы и информационные технологии;

Изучить методы сбора информации;

Усвоить оценку источников информации, способов получения информации и самой информации;

Усвоить методы анализа информации, необходимой для управленческой деятельности;

Рассмотреть и изучить основные офисные пакеты прикладных программ (ППП), используемых в управленческой деятельности;

Рассмотреть и изучить основные универсальные программные комплексы, используемые в управленческой деятельности:

Рассмотреть и изучить средства программного обеспечения анализа и количественного моделирования систем управления:

Усвоить принципы работы корпоративных информационных систем:

Рассмотреть и изучить средства работы с информацией в глобальных компьютерных сетях, в том числе создание сай-**TOR** 

#### Критерии:

Перечислены и определены основные термины дисциплины, дано объяснение взаимосвязи этих терминов;

Охарактеризован процесс получения информационного продукта;

Описаны критерии оптимизации информационного процесса;

Классифицированы информационные системы и информационные технологии:

Перечислены и описаны методы сбора информации;

Произведена оценка источников информации, способов получения информации и самой информации;

Проанализирована информация, необходимая для управленческой деятельнопроведение автоматизированных деловых игр;

разбор конкретных ситуаций и кейсзадач;

применение тестовых технологий;

выполнение отчета о самостоятельной работе (темы представлены в приложении  $\bf{A}$ 

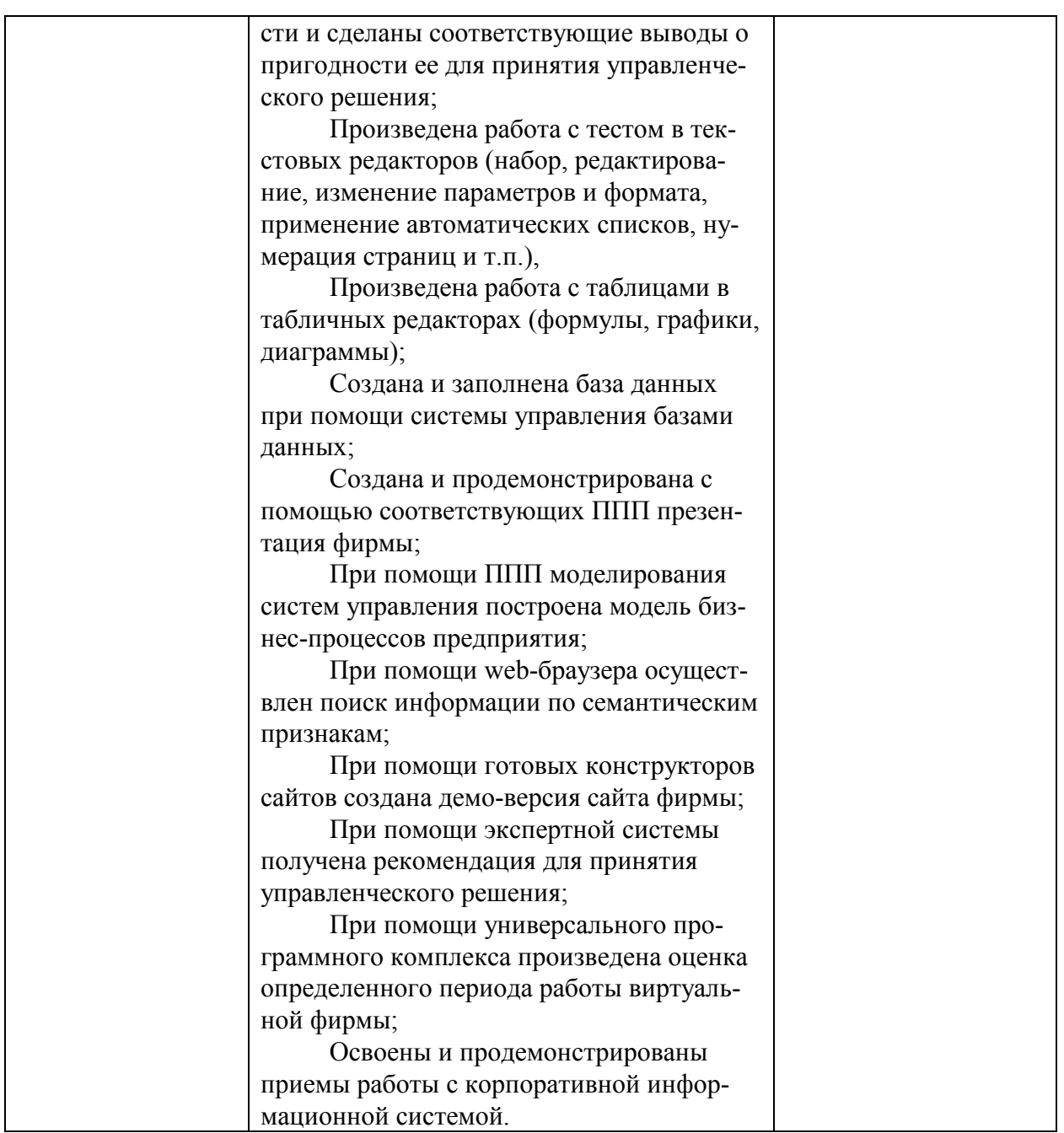

# Таблица 3 – Контроль изучения дисциплины

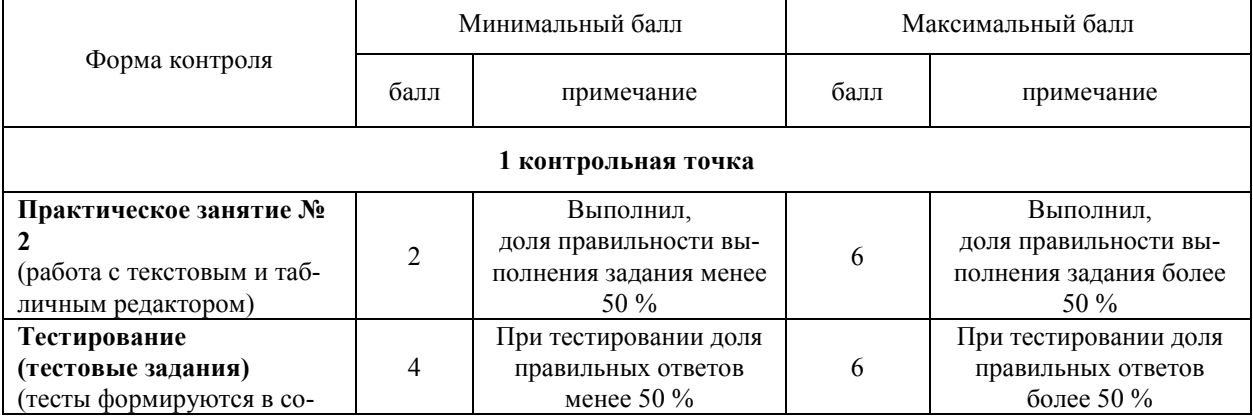

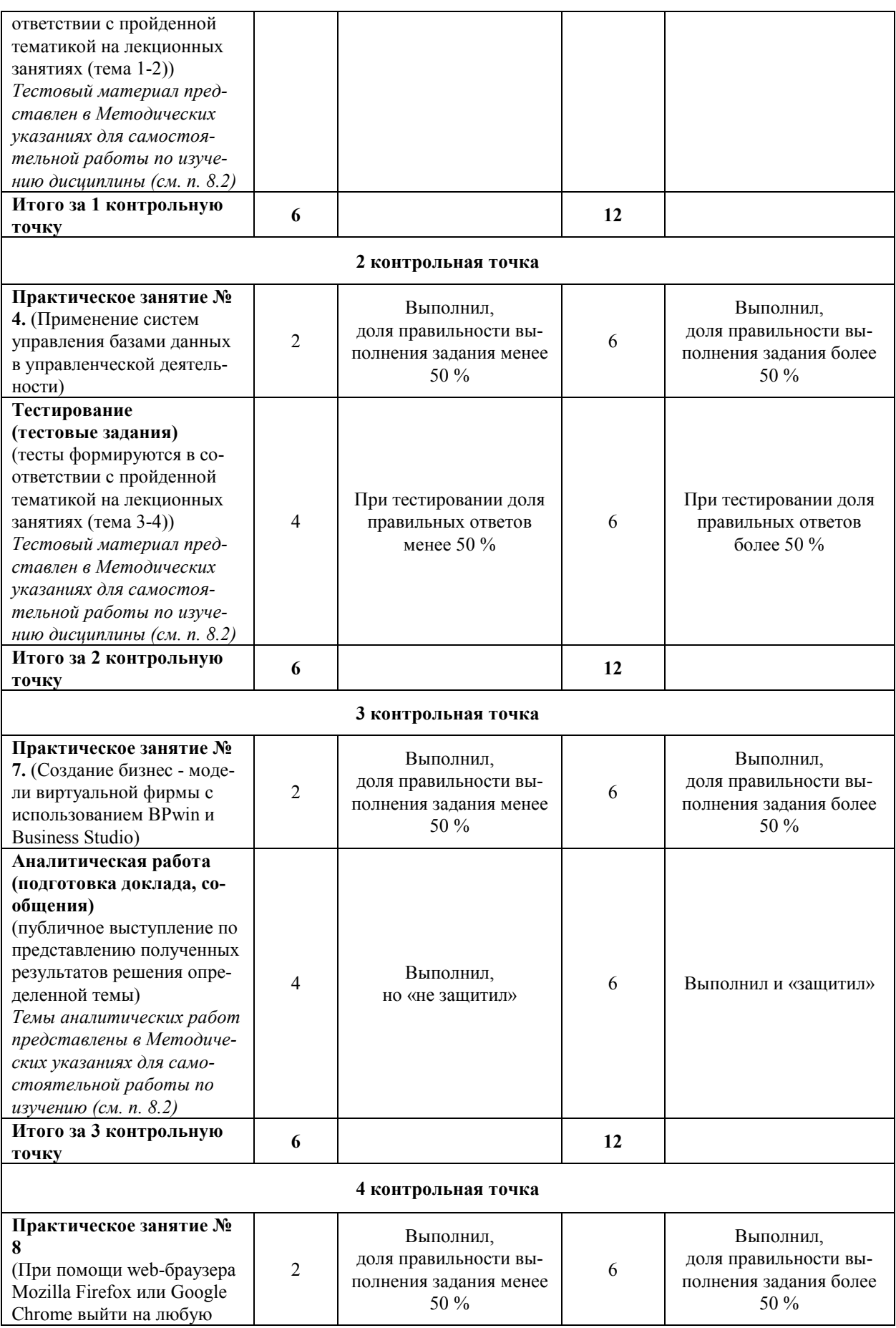

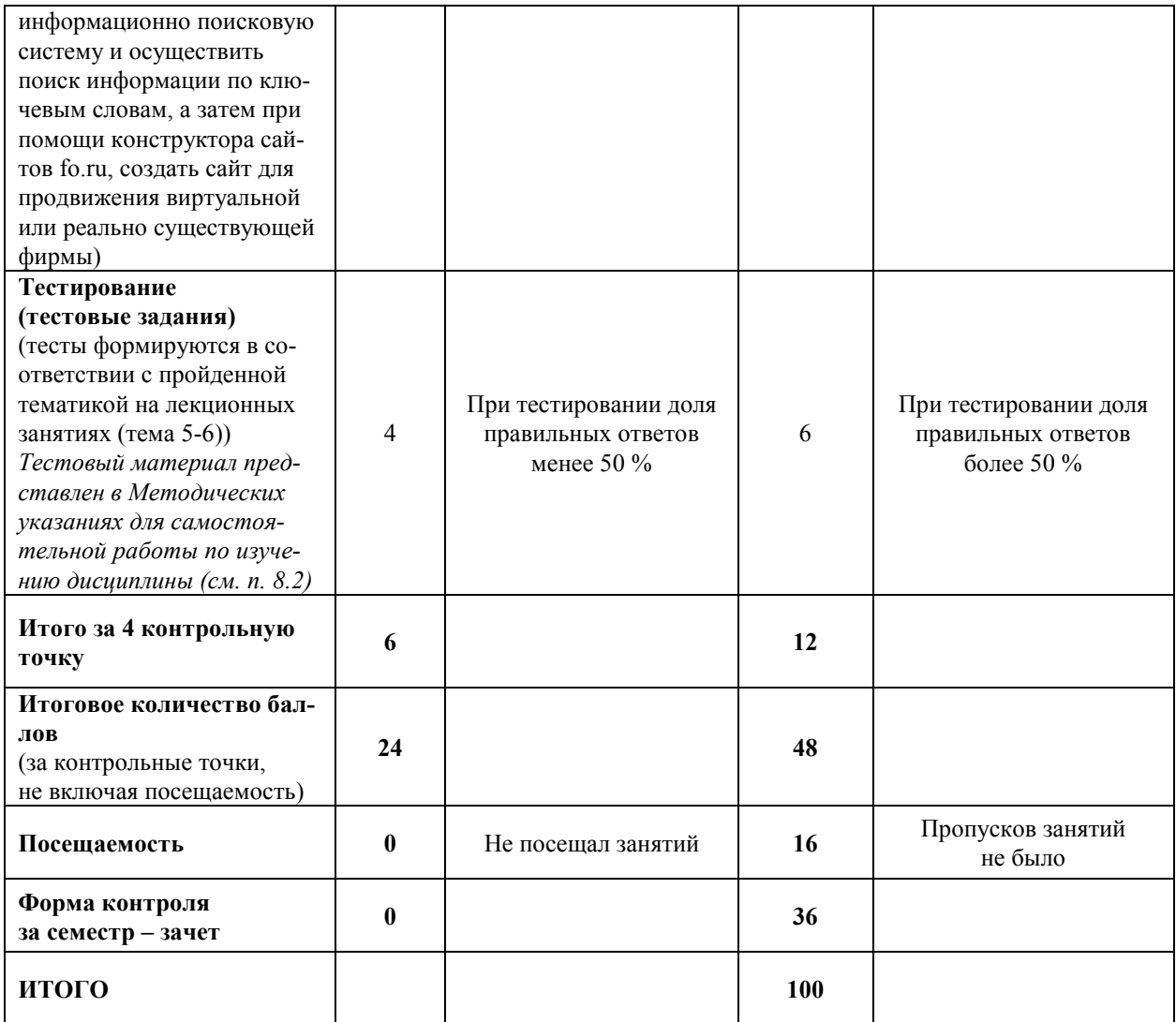

## 1.4.2. Итоговый (промежуточный) контроль

Форма промежуточного контроля по дисциплине: 3 семестр - зачет

## Перечень вопросов для подготовки к зачету

 $1.$ Обобщенная характеристика ИТ. Основные понятия и термины

- $2.$ Методы сбора и анализа информации
- Классификация информационных систем и информаци- $\mathcal{Z}$ онных технологий
	- Автоматизированные системы управления  $4.$

Автоматизированное рабочее место: определение, ос- $\overline{5}$ новные принципы построения

Состав технических средств АРМ 6.

Состав программного обеспечения АРМ  $7<sub>1</sub>$ 

Информационное обеспечение и методическая докумен- $8<sup>1</sup>$ тация АРМ

Состав функционального программного обеспечения 9 решения управленческих задач

10. Системы подготовки текстовых документов

Системы обработки финансово-экономической инфор-11. мации

Системы управления базами данных 12

Web-броузеры и программы для работы с электронной  $13.$ почтой

Экспертные системы  $14$ 

Системы управления документами и электронного доку- $15<sub>1</sub>$ ментооборота

16. Системы обработки изображений и оптического распознавания символов, интеллектуального проектирования и совершенствования, управления проектами, индивидуальные информационные системы

Определение состава программного обеспечения АРМ  $17.$ конкретного специалиста

18. АРМ руководителя

19. АРМ бухгалтера

Автоматизированные рабочие места других специали- $20$ 

**CTOB** 

 $21.$ Классификация программных продуктов

22. Программные продукты финансового анализа

23. Основные виды телекоммуникационных систем

Модель взаимодействия открытых систем  $24$ 

 $25$ Основные принципы построения локальных вычислительных сетей

- $26$ Коммуникационное оборудование ЛВС
- 27. Топологии локальных вычислительных сетей
- 28 Технологии (стандарты) построения ЛВС
- 29. История создания и развития глобальной сети Интернет
- 30. Протоколы сети Интернет
- 31. Перспективы развития сети Интернет
- 32. Регулирование и стандартизация в сети Интернет
- 33. Телекоммуникационные сети в России
- 34. Защита информации как часть информационной безо-

пасности

- 35. Безопасность компьютерных сетей
- 36. Составные части угрозы защищаемой информации

37. Несанкционированный доступ как основная угроза компьютерным сетям

- 38. Политика безопасности
- 39. Механизмы поддержки политики безопасности
- 40. Оценка защищенности системы

## **2. СОДЕРЖАНИЕ ДИСЦИПЛИНЫ**

## **Тема 1. Организация и средства информационных технологий обеспечения управленческой деятельности**

Основные понятия и термины, определяющие сущность информационных технологий. Связь понятий «информационный ресурс», «информационная система» и «информационная технология». Свойства и характеристики информационных технологий. Сравнительная характеристика производственной и информационной систем. Критерии оценки информации. Методы сбора и анализа информации. Анализ данных как один из методов сбора информации. Этапы аналитической работы. Оценка источников, способов и собственно информации на надежности и достоверность.

## **Тема 2. Инструментальные средства компьютерных технологий информационного обслуживания управленческой деятельности**

Информационное обеспечение процесса управления. Аппаратное обеспечение информационных технологий управления. Программное обеспечение информационных технологий управления. Организация компьютерных информационных систем. Определение, основное и дополнительное назначение и компоненты (структура, составляющие) автоматизированных систем управления. Требования, предъявляемые к автоматизированным системам управления. Типичные задачи, которые можно решать с помощью автоматизированных систем управления. Классификация автоматизированных систем управления, ее место в контуре информационного обеспечения управления. Функциональная и обеспечивающая части автоматизированных систем управления.

## **Тема 3. Информационные технологии документационного обеспечения управленческой деятельности**

Критерии выбора информационной системы. Автоматизированное рабочее место: определение, основные принципы построения. Назначение и задачи, решаемые с помощью автоматизированного рабочего места. Требования, предъявляемые к построению эффективно функционирующего автоматизированного рабочего места. Состав технических средств автоматизированного рабочего места: минимальные требования к аппаратному обеспечению. Состав программного обеспечения автоматизированного рабочего места: обеспечивающая и функциональная часть автоматизированного рабочего места. Информационное обеспечение и методическая документация автоматизированного рабочего места. Методы анализа и оценки информационных потоков. Определение круга задач, решаемых с помощью конкретного автоматизированного рабочего места. Требования, предъявляемые к конкретному автоматизированному рабочему месту, его ограничения и возможности. Определение состава программного обеспечения автоматизированного рабочего места конкретного специалиста: состав типичных программ, обеспечивающих все аспекты управленческой деятельности. Основные задачи, решаемые руководителем высшего, среднего и низшего звена.

Автоматизированное рабочее место руководителя: состав программного и аппаратного обеспечения. Типичные задачи, решаемые бухгалтерами. Автоматизированное рабочее место бухгалтера: состав программного и аппаратного обеспечения. Автоматизированные рабочие места других специалистов (юрист, специалист по кадрам, секретарь и др.): задачи, аппаратная и программная части.

## Тема 4. Компьютерные технологии офисной деятельности и использование интегрированных программных пакетов в управлении

Состав функционального программного обеспечения. Системы подготовки текстовых документов, их состав и назначение. Системы обработки финансово-экономической информации, их классификация и перспективы развития. Системы управления базами данных: понятие базы данных, назначение систем управления базами данных. Web-броузеры и программы для работы с электронной почтой. Экспертные системы, их классификация. Системы управления документами и электронного документооборота. Другие программные средства, обеспечивающие управленческую деятельность.

## Тема 5. Компьютерные технологии распределенной обработки информации

Телекоммуникации в управленческой деятельности. Информационные технологии электронного бизнеса. Безопасность информационных систем, используемых в управлении. Основы технологий построения автоматизированных информационных систем. Определение, назначение и классификация телекоммуникационных систем. Управленческие задачи, решаемые при помощи телекоммуникационных систем. Основные виды телекоммуникационных систем: телеграфная, телефонная, радио, спутниковая, компьютерные сети.

История развития рассматриваемых видов телекоммуникационных систем. Возможности и ограничения телекоммуникационных систем. Направления применения существующих телекоммуникационных систем в управленческой деятельности. Соответствие обязанностей менеджера функциональным возможностям телекоммуникационных систем. Понятие и назначение модели взаимодействия открытых систем. Описание уровней модели взаимодей-

ствия открытых систем. Термины, определенные для описания данной модели: протокол, интерфейс, услуга.

Определение, назначение и особенности локальных вычислительных сетей. Сфера применения локальных вычислительных сетей. Недостатки, достоинства и отличительные признаки локальных вычислительных сетей. Направления применения локальных вычислительных сетей в работе коммерческих организаций. Управленческие задачи, решаемые с помощью локальных вычислительных сетей. Задачи информационного обеспечения управления, решаемые с помощью создания локальных вычислительных сетей. Понятие системного интегратора, признаки его надежности. Основные принципы построения локальных вычислительных сетей.

Виды коммуникационного оборудования. Характеристики коммуникационного оборудования. Область применения, достоинства и недостатки коммуникационного оборудования.

Понятие топологии локальных вычислительных сетей. Виды топологических структур локальных вычислительных сетей: звездообразная, кольцевая, шинная, древообразная. Понятие, особенности, область применения, сравнительная характеристика локальных сетей различных топологий. Технологии (стандарты) построения локальных вычислительных сетей: особенности, достоинства и недостатки, области применения. Определение сетевой операционной системы. Виды сетевых операционных систем, их особенности, достоинства и недостатки, области применения. Требования, предъявляемые сетевыми операционными системами к аппаратному обеспечению.

Понятие глобальных сетей. Назначение особенности и область применения глобальной сети Интернет. Задачи информационного обеспечения управления, решаемые с помощью глобальной сети Интернет. История создания и развития глобальной сети Интернет: хронологические этапы создания глобальной сети Интернет, перспективы ее дальнейшего развития. Понятие протоколов сети Интернет, их виды и назначение. Перспективы развития направлений применения сети Интернет в управленческой деятельности. Регулирование и стандартизация в сети Интернет: структура и

принципы управления. Телекоммуникационные сети в России: особенности, возможности и ограничения.

## Тема 6. Методы и средства обеспечения информационной безопасности информационных систем

Понятие информационной безопасности. Место и роль информационной безопасности в функционировании современных коммерческих организаций. Требования к коммерческой и управленческой информации. Понятие утечки информации. Виды промышленного шпионажа. Защита информации как часть информационной безопасности. Необходимость и возможность ее осуществления. Понятие безопасности компьютерных сетей. Направления обеспечения защиты информации. Методы обеспечения безопасности компьютерных сетей. Понятие угрозы защищаемой информации. Виды угроз защищаемой информации. Составные части угрозы защищаемой информации. Несанкционированный доступ как основная угроза компьютерным сетям: понятие, особенности, методы преодоления.

Понятие политики безопасности в сфере информатизации. Особенности политики безопасности в сфере информатизации, ее необходимость и назначение. Механизмы поддержки политики безопасности: средства идентификации и аутентификации пользователей; средства контроля доступа; криптографические средства. Особенности, область применения, возможности и недостатки механизмов поддержки политики безопасности.

Оценка защищенности информационной системы: понятие, назначение. Анализ уязвимости информационной системы. Классификация слабых мест информационных систем. Методы оценки защищенности информационной системы.

#### План практических занятий

# Таблица 4 - Практические занятия

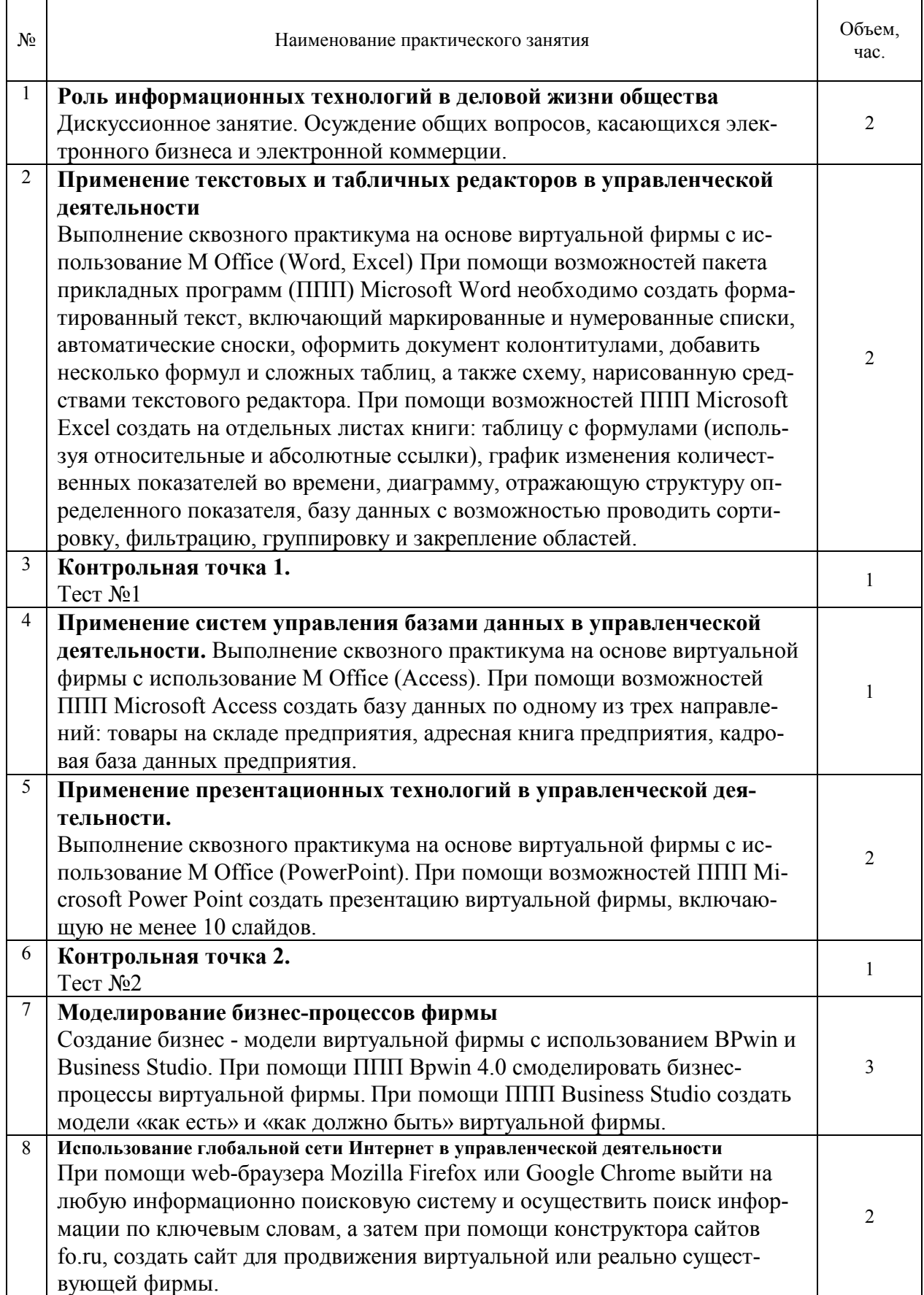

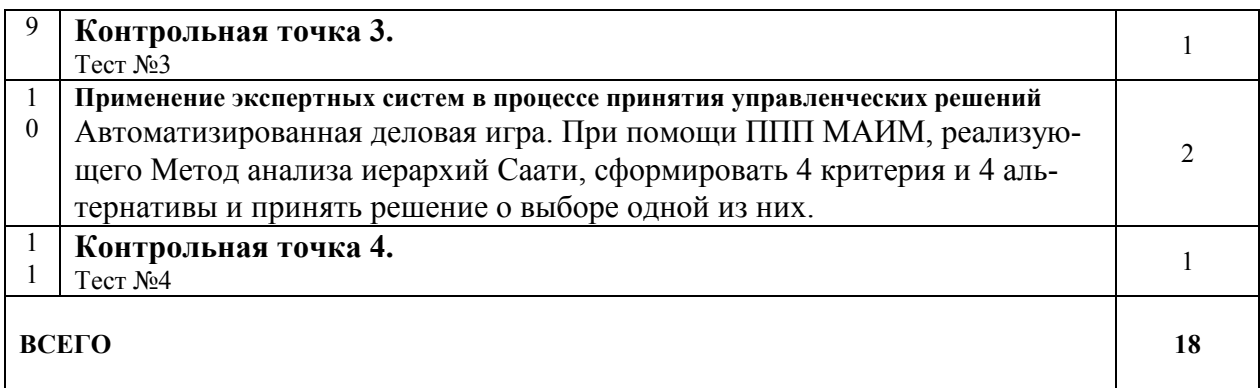

## Сквозной практикум

## Практическое занятие №1

Применение в управленческой деятельности табличных редакторов (на примере Microsoft Word 2007)

- провести общий обзор Microsoft Word 2007;  $1)$
- изучить главные и вспомогательные меню редактора;  $2)$

создание, копирование, удаление и перемещение файлов  $3)$ в редакторе;

набор, редактирование текста, оформление заголовков; 4)

- создание и оформление таблиц;  $5)$
- создание и оформление формул; 6)

оформление документов номерами страниц, колонтиту- $7)$ лами, сносками, списками (маркированными и нумерованными);

Методические указания

В текстовом редакторе Microsoft Word 2007 набрать све- $1_{-}$ дения о реально существующей или условной организации: название с указание организационно-правовой формы, слоган, юридический адрес, история организации, ассортимент товаров (услуг), цены (таблица), объем производства (или продажи) за три года (диаграмма), персонал организации (организационная схема), рекламные материалы (картинка).

Текст должен быть набран шрифтом Times New Roman,  $\overline{2}$ размер 14, одинарный интервал, абзацный отступ 1,25 (пункт меню

«Разметка страницы»: абзац: отступ ), поля: левое 3 см, правое 1 см, верхнее, нижнее 2,5 см (пункт меню «Разметка страницы»: параметры страницы: поля). В тексте должны присутствовать: заголовок (шрифт полужирный, выравнивание по центру), подзаголовок (курсив, выравнивание по центру), маркированный (или нумерованный) список (пункт меню «Главная»: абзац: список), сноски (пункт меню «Ссылки»), 2-3 формулы (пункт меню «Вставка»:символы или «Вставка»:объект: Microsoft Equation). Должны быть расставлены номера страниц и автоматические переносы.

3. Ассортимент и цены должны быть оформлены в виде таблицы (пункт меню «Вставка»: «Таблицы»: вставка таблицы), объем производства (или продажи) за три года должен быть оформлен в качестве диаграммы (пункт меню «Вставка»: «Иллюстрации»: диаграмма: гистограмма), персонал организации должен быть представлен в виде организационной схемы (пункт меню «Вставка»: «Иллюстрации»: SmartArt: иерархия)

4. Рекламные материалы должны быть нарисованы средствами Microsoft Word 2007 (пункт меню «Вставка»: «Иллюстрации»: фигуры)

В конце занятия студенты должны продемонстрировать текстовый файл с указанной информацией и по выбору преподавателя показать как были расставлены сноски или построена таблицы и т.п. файл должен быть сохранен до следующего занятия, поскольку материалы понадобятся для выполнения следующего этапа практикума.

Для удобства студентов можно разбить на малые группы до 3 х человек, которые будут осуществлять совместную работу (на материалах одной организации) на протяжении всего сквозного практикума.

Практическое занятие №2

Анализ финансово-экономической информации при помощи табличных редакторов

1) провести общий обзор Microsoft Excel;

- 2) изучить главные и вспомогательные меню редактора;
- 3) создание, открытие и сохранение файлов в редакторе;
- 4) создание, копирование, удаление и перемещение листов и книг;
- 5) вод данных в ячейки, редактирование, ссылки (абсолютные и относительные);
- 6) форматирование листов;
- 7) создание и оформление таблиц;
- 8) создание экранной или печатной формы;
- 9) создание и оформление формул и проверка книг;
- 10) работа с диаграммами;
- 11) суммирование данных в таблицах;
- 12) анализ данных с помощью сводных таблиц;
- 13) статистический анализ
- 14) распечатка файлов.

#### Методические указания

Создать 4 листа в книге. Обычно книга открывается с уже созданными тремя листами. Создать нужно только один. Для этого в Microsoft Excel 2007 существует специальный элемент слева внизу страницы «Вставить лист» (Shift+F11);

На 1-м листе создать таблицу, отражающую показатели, характеризующие объем продаж выбранной на предыдущем этапе практикума фирмы. Нижняя строчка должна представлять собой сумму по столбцам. Правая часть таблицы должна содержать следующие показатели: абсолютное отклонение, темп роста (относительная ссылка) и удельный вес (абсолютная ссылка). Студентам должны быть продемонстрировано отличие абсолютных и относительных ссылок в формулах. Пример таблицы приведен на рис 1.

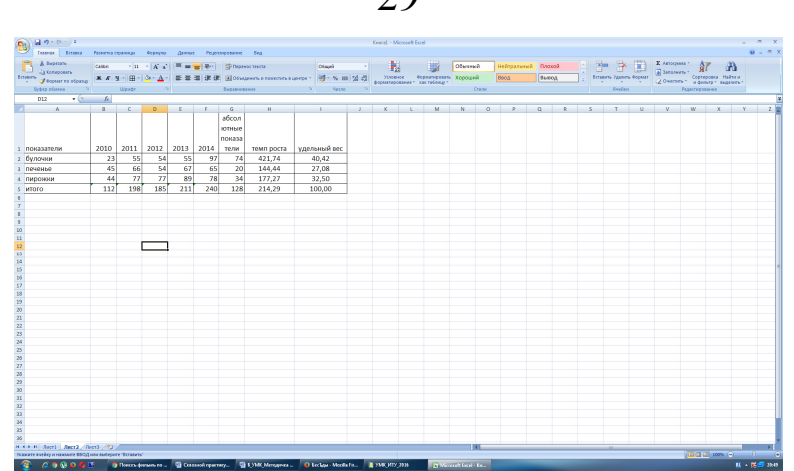

 $2<sub>0</sub>$ 

Рисунок 1 – Таблица с формулами

На 2–м листе график, отражающий изменение одного из показателей таблицы по годам. Пункт меню «Вставка»-«Диаграммы»- «График»-«График с маркерами» (рис. 2).

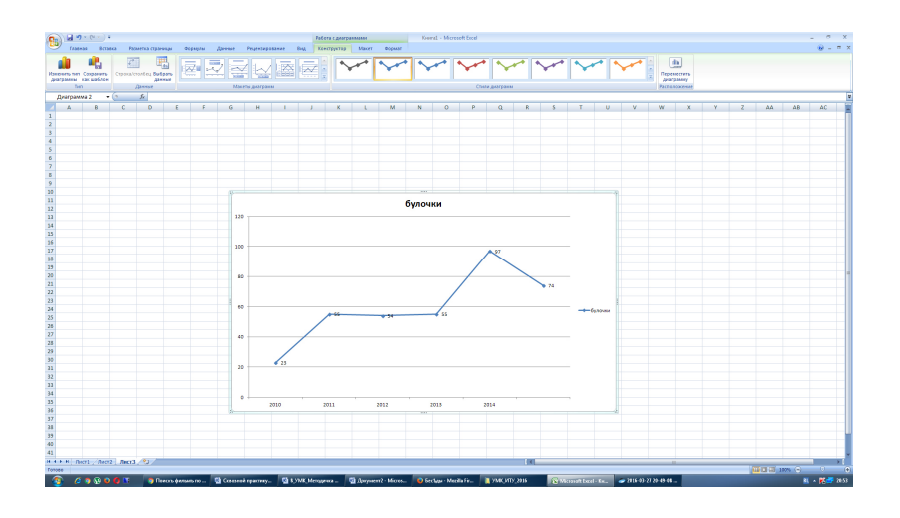

Рисунок 2 – График изменения показателей

На 3-м диаграмма, отражающая структуру какого-то объекта или явления (использовать столбец таблицы «Удельный вес»). «Вставка»-«Диаграммы»-«Круговая»- «Объемная разрезанная» (рис. 3)

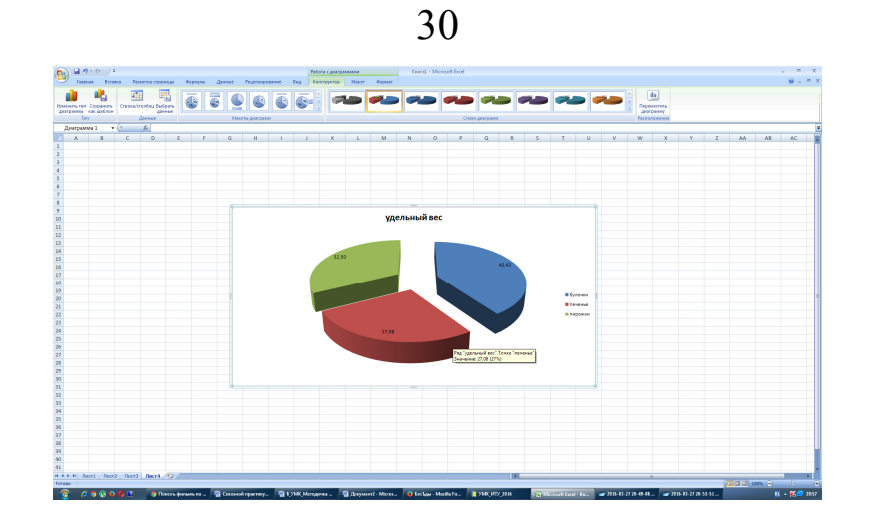

Рисунок 3 – Круговая диаграмма

На 4-м база данных (товары на складе выбранной фирмы). Не менее десяти строк и пяти столбцов. В заполненной таблице сделать фильтрацию («Данные»- «Сортировка и фильтр»- «фильтр»), сортировку ((«Данные»- «Сортировка и фильтр»- «сортировка»), группировку ((«Данные»-«Структура»- «Группировать») и закрепление областей (Пункт меню «Вид»- «Закрепление областей») (рис. 4)

| 8    | 国内へびっす<br><b>Examine</b><br><b>Britannia</b>                                                     |                                                                                                    |                          |          |                                                                                                    |          |                                                             |                  |                                                                                                    | Kearal - Microsoft Farel |  |                                                                                                    |   |    |         |    |   |    |                             | $-2$<br>$\mathbf{R} = \mathbf{R} \times$ |
|------|--------------------------------------------------------------------------------------------------|----------------------------------------------------------------------------------------------------|--------------------------|----------|----------------------------------------------------------------------------------------------------|----------|-------------------------------------------------------------|------------------|----------------------------------------------------------------------------------------------------|--------------------------|--|----------------------------------------------------------------------------------------------------|---|----|---------|----|---|----|-----------------------------|------------------------------------------|
|      | We Mr.<br>- My                                                                                   | Fencio coasage - Depayar - General Pageongenesse - Eng<br>В Подстанных<br>a<br>"P Coolerns<br>Hygers, Concentrate Observe<br>Ассета беба пекста наточникает подключения всет<br><b>Donners progress games</b><br>Подвечение |                          |          | W. Owners<br>$41 - 12$<br>to Remove noncone<br>Continues case 21 Convention County & December 1999<br>Copyrighted at demoty |          |                                                             | 噐                | Техство Удалить Проверка Консолидации - Анализ<br>стоябцая доблизкы динам -<br>"vrs-sow"*<br><b>PoCera commanne</b>    |                          |  | * Ondoases arrane<br>*3 Copyright artists<br><b>Trymocern Forniveness Researchers</b><br><b>MOOTH</b><br><b>Orvered</b> |   |    |         |    |   |    |                             |                                          |
|      | $-1$<br>834                                                                                      | Je.                                                                                                    |                          |          |                                                                                                    |          |                                                             |                  |                                                                                                    |                          |  |                                                                                                    |   |    |         |    |   |    |                             |                                          |
| 38 4 | A.                                                                                               | <b>B</b>                                                                                                    | $\sim$                   | D.       |                                                                                                    |          | $\circ$                                                     | ×                |                                                                                                    |                          |  |                                                                                                    | M | N. | $\circ$ | D. | o | B. | $5T$ $V$                    | v E                                      |
|      |                                                                                                  |                                                                                                    |                          |          |                                                                                                    |          | абсол<br>ютные<br>novata                                    |                  |                                                                                                    |                          |  |                                                                                                    |   |    |         |    |   |    |                             |                                          |
|      | 1 показатели                                                                                     |                                                                                                    | 2010 2011                | 2012     | 2013 2014                                                                                                    |          | тели<br>74                                                  | TeMO DOCTA       | удельный вес<br>40.42                                                                                                  |                          |  |                                                                                                    |   |    |         |    |   |    |                             |                                          |
|      | - 2 булочки<br>$+$ 3 DEVERSE                                                                     | 23<br>45                                                                                                    | -55                      | 54<br>54 | 55                                                                                                    | 97<br>65 | 20                                                          | 421.74           | 27,08                                                                                                    |                          |  |                                                                                                    |   |    |         |    |   |    |                             |                                          |
|      | • 4 пирожки                                                                                      | 44                                                                                                    | -66                      |          | -67<br>89                                                                                                    | 78       | 34                                                          | 144,44<br>177.27 | 32.50                                                                                                    |                          |  |                                                                                                    |   |    |         |    |   |    |                             |                                          |
| Θ    | 5 MTOTO                                                                                          | 112                                                                                                    | 198                      | 185      | 211                                                                                                    | 240      | 128                                                         | 214.29           | 100,00                                                                                                    |                          |  |                                                                                                    |   |    |         |    |   |    |                             |                                          |
|      | $\sim$<br>$\overline{ }$<br>$\blacksquare$                                                       |                                                                                                    |                          |          |                                                                                                    |          |                                                             |                  |                                                                                                    |                          |  |                                                                                                    |   |    |         |    |   |    |                             |                                          |
|      | е показатели                                                                                     |                                                                                                    | 2010 2011 2012 2013 2014 |          |                                                                                                    |          | абсол<br>ютные<br>nova sa<br>TOUTH                          | темп роста       | удельный вос                                                                                                    |                          |  |                                                                                                    |   |    |         |    |   |    |                             |                                          |
|      | 13 MTOTO                                                                                         | 112                                                                                                    | 198                      | 185      | 211                                                                                                    | 240      | 128                                                         | 214.29           | 100,00                                                                                                    |                          |  |                                                                                                    |   |    |         |    |   |    |                             |                                          |
|      | 14                                                                                               |                                                                                                    |                          |          |                                                                                                    |          |                                                             |                  |                                                                                                    |                          |  |                                                                                                    |   |    |         |    |   |    |                             |                                          |
|      | 15<br>$\overline{z}$<br>16 показатели                                                            |                                                                                                    |                          |          |                                                                                                    |          | абсол<br>ютные<br>показа<br>2016 2015 2015 2015 2016 renial | темп роста       | удельный вес                                                                                                    |                          |  |                                                                                                    |   |    |         |    |   |    |                             |                                          |
|      | 17 булочки                                                                                       | 23                                                                                                    | 55                       | S4       | 55                                                                                                    | 97       | 74                                                          | 421.74           | 40.42                                                                                                    |                          |  |                                                                                                    |   |    |         |    |   |    |                             |                                          |
|      | 21<br>$\overline{22}$<br>$\overline{2}$<br>24<br>$\overline{\mathbf{z}}$<br>26<br>$\overline{x}$ |                                                                                                    |                          |          |                                                                                                    |          |                                                             |                  |                                                                                                    |                          |  |                                                                                                    |   |    |         |    |   |    |                             |                                          |
|      | $\overline{\mathbf{z}}$<br>$\overline{z}$                                                        |                                                                                                    |                          |          |                                                                                                    |          |                                                             |                  |                                                                                                    |                          |  |                                                                                                    |   |    |         |    |   |    |                             |                                          |
|      | 30                                                                                               |                                                                                                    |                          |          |                                                                                                    |          |                                                             |                  |                                                                                                    |                          |  |                                                                                                    |   |    |         |    |   |    |                             |                                          |
|      | $\overline{31}$<br>$\overline{12}$                                                               |                                                                                                    |                          |          |                                                                                                    |          |                                                             |                  |                                                                                                    |                          |  |                                                                                                    |   |    |         |    |   |    |                             |                                          |
|      | $\overline{\mathbf{u}}$                                                                          |                                                                                                    |                          |          |                                                                                                    |          |                                                             |                  |                                                                                                    |                          |  |                                                                                                    |   |    |         |    |   |    |                             |                                          |
|      | $\overline{\phantom{a}}$                                                                         |                                                                                                    |                          |          |                                                                                                    |          |                                                             |                  |                                                                                                    |                          |  |                                                                                                    |   |    |         |    |   |    |                             |                                          |
|      | H <> H Avel / Rec2 / Rec1 / Rec1 / Rec1 / P2 /<br>Foreso Hailaneo tamanik 1 un 4                 |                                                                                                    |                          |          |                                                                                                    |          |                                                             |                  |                                                                                                    |                          |  |                                                                                                    |   |    |         |    |   |    | <b>ADDED BOOK (9) THE R</b> |                                          |
|      |                                                                                                  |                                                                                                    |                          |          |                                                                                                    |          |                                                             |                  | <b>C CACAAR Abustum Brown, Streethern Bluester, State and Brown, Communication Communication Communication of Mond</b> |                          |  |                                                                                                    |   |    |         |    |   |    |                             |                                          |

Рисунок 4 – База данных

В конце занятия студенты должны продемонстрировать файл с указанной информацией и по выбору преподавателя показать, как были введены в таблицу расчетные формулы, построен график или диаграмма, работа с базой данных: группировка, сортировка, фильтрация, файл должен быть сохранен до следующего занятия,

поскольку материалы понадобятся для выполнения следующего этапа практикума.

Для удобства студентов можно разбить на малые группы до 3х человек, которые будут осуществлять совместную работу (на материалах одной организации) на протяжении всего сквозного практикума.

#### Практическое занятие №3

Назначение систем управления базами данных при использовании

#### их в работе руководителя

1) провести общий обзор Microsoft Access;

2) изучить главные и вспомогательные меню программы;

3) создание, открытие и сохранение БД в редакторе;

4) создание, удаление и редактирование таблиц;

5) создание, удаление и редактирование форм;

6) создание, удаление и редактирование запросов;

7) создание, удаление и редактирование отчетов;

8) создание БД и работа с ней;

9) переименование, копирование, перемещение и удаление БД;

 $10)$ создание защиты БД;

#### Методические указания

В СУБД Microsoft Access 2007 создать новую базу дан- $1_{-}$ НЫХ.

Создайте с помощью мастера 2 таблицы со следующим  $2^{\circ}$ перечнем полей: табл.1- код списка, имя, отчество, фамилия, должность, организация, телефон: табл.2 - код списка, сумма выплат, дата рождения, дота выплаты

Создать связь между таблицами 1 и 2. Для этого исполь- $\mathfrak{Z}$ зовать пункт меню: Сервис-Схема данных - Связи - Добавить таблицу (выбрать обе талицы)- Изменить связь (в обеих таблицах выбрать код списка). Теперь таблицы 1 и 2 связаны по коду списка

4. Создать при помощи мастера запрос, содержащий поля из обеих таблиц (выбрать по два поля из каждой таблицы)

- 5. Создать при помощи мастера форму на основе запроса
- 6. Создать при помощи мастера отчет на основе запроса

В конце занятия студенты должны продемонстрировать Базу Данных с двумя таблицами, запросом, формой и отчетом, затем по выбору преподавателя показать, как были созданы таблицы, запросы, формы, отчет.

Практическое занятие №4

Электронные презентации в управленческой деятельности. Инструментальные средства разработки

Последовательность выполнения практического занятия

- 1) провести общий обзор Microsoft Power Point;
- 2) изучить главные и вспомогательные меню программы;
- 3) создание, открытие и сохранение презентации;
- 4) создание внешнего вида презентации;

5) работа в разных режимах (просмотра, работы со страницами, слайдами, выдачи);

- 6) работа со слайдами;
- 7) добавление и форматирование текста;
- 8) создание заметок;
- 9) рисование и добавление объектов;
- 10) работа с формулами, таблицами, диаграммами;
- 11) настройка презентации;
- 12) средства мультипликации.

## Методические указания

Выполнив указанные выше задачи, создать презентацию виртуальной фирмы или некоммерческой организации: не менее 10 слайдов, включающих таблицы, рисунки, текст, заголовки, диаграммы.

## Практическое занятие №5

## Использование глобальной сети Интернет в управленческой деятельности

## Последовательность выполнения практического занятия

1) провести общий обзор Mozilla Firefox или Google Chrome;

2) изучить главные и вспомогательные меню;

3) изучить информационные поисковые системы;

4) поиск информации по ключевым словам;

5) регистрация на сайте;

Методические указания

Выполнив указанные выше задачи, выполнить поиск заданной информации, сохранить полученные данные в избранное.

Практическое занятие №6

Компьютерное моделирование организации с помощью функциональных моделей

Последовательность выполнения практического занятия

- 1) провести общий обзор BPwin;
- 2) изучить главные и вспомогательные меню программы;
- 3) создание, открытие и сохранение моделей;
- 4) создание и анализ модели как есть;
- 5) создание и анализ модели как должно быть.

#### Методические указания

Выполнив указанные выше задачи, смоделировать бизнеспроцессы виртуальной или реально существующей фирмы. Порядок выполнения практического занятия:

1) ознакомиться с текстовым описанием предприятия;

- 2) с использованием инструментальной среды моделирования ARIS (или BPWin, по выбору) описать деятельность предприятия в виде модели «как есть».
- 3) разработать модель «как должно быть», при этом обосновать предложенные изменения.

Требования к моделям:

- модели должны давать информацию о том, какой отдел выполняет конкретную функцию;
- какие требуются для этого документы и системы;
- какие документы (продукты) являются результатом выполнения конкретных функций;
- все модели должны быть представлены на русском языке.

### Практическое занятие №7

## Проведение реинжиниринга бизнес процессов при помощи средств компьютерного моделирования

Последовательность выполнения практического занятия

- 6) провести общий обзор Business Studio;
- 7) изучить главные и вспомогательные меню программы;
- 8) создание, открытие и сохранение моделей;

9) создание и анализ модели как есть;

- создание и анализ модели как должно быть. 10)
- $11)$

#### Методические указания

Выполнив указанные выше задачи, провести реинжиниринг бизнес-процессов виртуального предприятия, создать модель как есть, проанализировать недостатки, создать модель как должно быть, описать каждую диаграмму, обосновать внесенные изменения. Провести функционально-стоимостной анализ.

Практическое занятие №8

Применение экспертных систем в процессе принятия управленческих решений

Последовательность выполнения практического занятия

1) провести общий обзор МАІМ 1.0.;

2) изучить главные и вспомогательные меню программы;

3) задать 4 альтернативы;

4) задать 3 критерия.

#### Методические указания

Выполнив указанные выше задачи, провести оценку альтернатив и выбор наилучшей из них в выбранной области знаний, используя MAIM 1.0.

#### Самостоятельная работа студентов

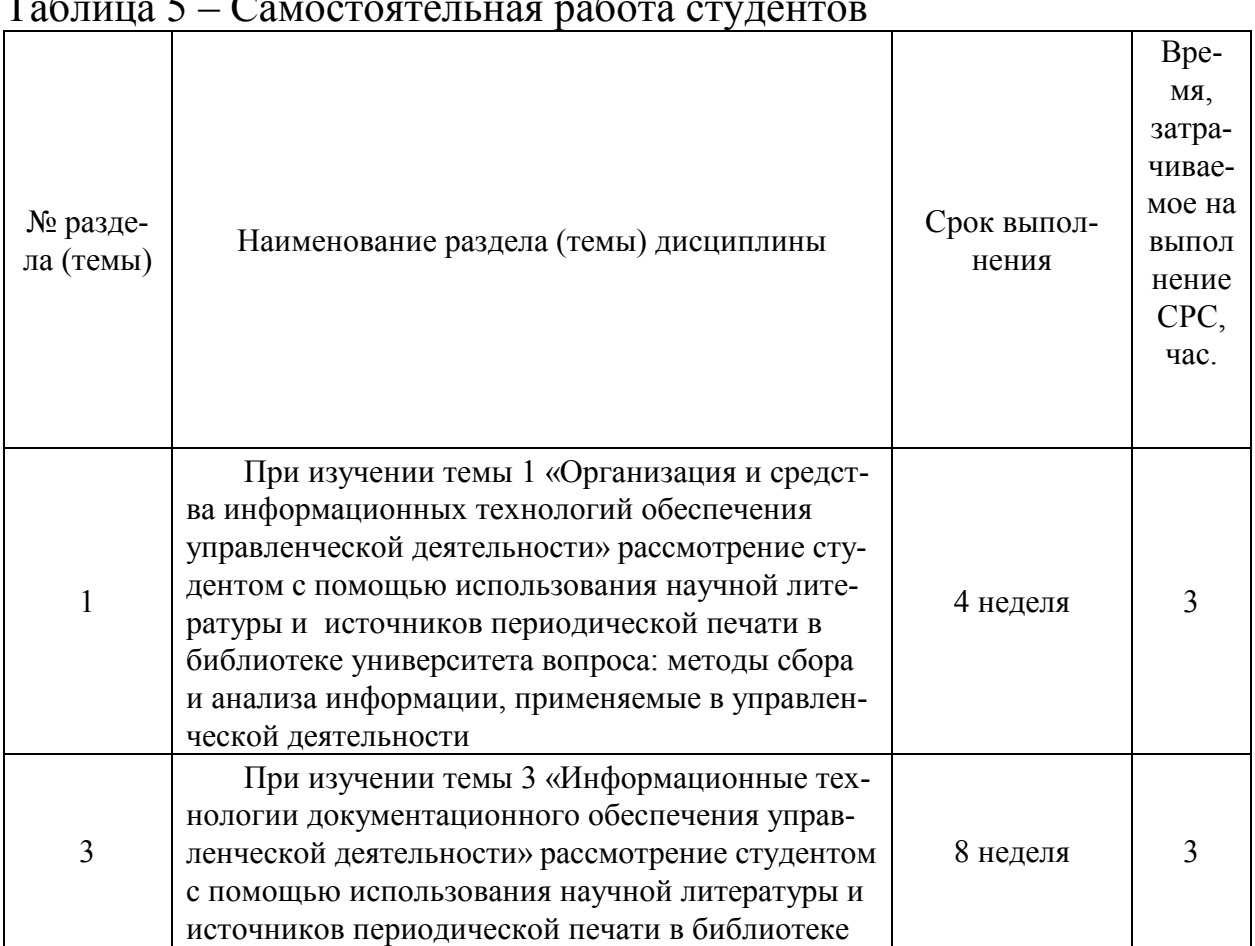

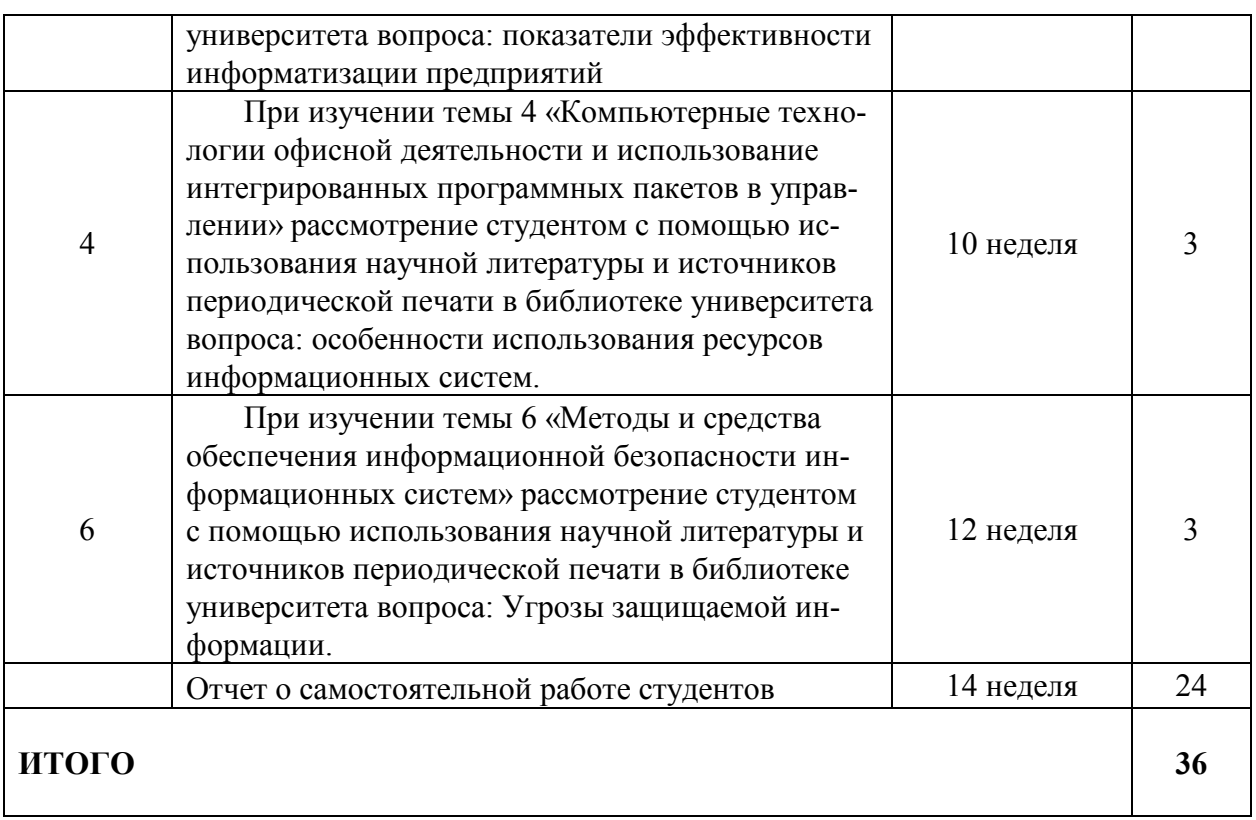

## **3. УЧЕБНО-МЕТОДИЧЕСКОЕ И ИНФОРМАЦИОННОЕ ОБЕСПЕЧЕНИЕ ДИСЦИПЛИНЫ**

## **3.1. Основная и дополнительная литература**

## **Основная литература**

1.Основы бизнес-информатики и информационного обеспечения менеджмента : [Электронный ресурс] : учебное пособие : [для студентов бакалавриата и магистратуры, обуч. по направлениям "Экономика" и "Менеджмент", аспирантов профиля 38.06.01 "Экономика"] / Ю. В. Вертакова [и др.] ; Юго-Зап. гос. ун-т. - Электрон. текстовые дан. (3 032 КБ). - Курск : ЮЗГУ, 2016. - 123 с.

2.Информационные технологии : учебник для студентов вузов, обучающихся по специальности 080801 "Прикладная информатика" и другим экономическим специальностям / А. А. Хлебников. - Москва : КНОРУС, 2016. - 466 с.

## *Дополнительная литература*

1. Алексеев, В.И. Информационные технологии в туризме и гостиничном менеджменте / В.И. Алексеев: учебное пособие. М: СПб.: Д.А.Р.К., 2008. - 224 с.

2. Бачило, И. Л. Информационное право / И.Л. Бачило: учебник. - М.: Юрайт, 2010. - 454 с.

3. Венделева, М. А. Информационные технологии управления / М.А. Венделева: учебное пособие. М: Курск : КурскГТУ, 2008. - 192 с.

4. Захарова, И.Г. Информационные технологии в образовании / И.Г. Захарова: учебное пособие. - 3-е изд., стер. - М: Академия, 2007. - 192 с. Гриф: Рекомендовано УМО по специальностям педагогического образования

5. Карпенков, С.Х. Современные средства информационных технологий / С.Х. Карпенков : учебное пособие. - 2-е изд., испр. и доп. - М: КноРус, 2009. - 400 с. Гриф: Допущено Министерством образования РФ

6. Кужелева, С.А. Мировые информационные ресурсы / С.А. Кужелева: учебное пособие. М: Курск : ЮЗГУ, 2010. - 87 с.

7. Саак, А.Э. Информационные технологии управления / А.Э. Саак: учебник. - 2-е изд. М: СПб. : Питер, 2008. - 320 с. Гриф: Допущено Советом УМО вузов России по образованию в области менеджмента

8. Федорова, Г.В. Информационные технологии бухгалтерского учета, анализа и аудита / Г.В. Федорова: учебное пособие. - 3-е изд., стер. - М: ОМЕГА-Л, 2008. - 304 с.

#### **3.2. Перечень методических указаний**

1. Информационные технологии в менеджменте : методические указания для практической и самостоятельной работы по изучению дисциплины для студентов направлений подготовки 38.03.02 Менеджмент / Юго-Зап. гос. ун-т ; сост. М. А. Плахотникова. - Электрон. текстовые дан. (428 КБ). - Курск : ЮЗГУ, 2019. - 41 с.

#### **3.3. Используемые информационные технологии и перечень ресурсов информационно-телекоммуникационной сети Интернет**

#### **Перечень информационных технологий**

1. Интегрированный пакет программ Microsoft Office.

2. Аналитический комплекс «ИНЭКТ-АНАЛИТИК».

3. Программа функционального моделирования бизнеспроцессов Bpwin 4.0.

4. Программа проектирования бизнес-процессов Business Studio 4.0

5. Программа, поддерживающая компьютерную реализацию метода анализа иерархий Саати (модифицированный) MAIM 1.0.

## **Ресурсы информационно-телекоммуникационной сети**

1. Научная библиотека Юго-Западного государственного университета [Электронный ресурс]. Режим доступа: http://www.lib.swsu.ru/2011-02-23-15-22-58/2012-08-30-06-40- 55.html

2. «Университетская библиотека онлайн» [Электронный ресурс]. Режим доступа: http://biblioclub.ru

3. Официальный сайт научной электронной библиотеки eLibrary.ru [Электронный ресурс]. Режим доступа: http://elibrary.ru

4. База данных рефератов и цитирования «Scopus» [Электронный ресурс]. Режим доступа: http://www.scopus.com

5. Электронная библиотека диссертаций и авторефератов РГБ [Электронный ресурс]. Режим доступа: http://dvs.rsl.ru/

6. Официальный сайт Минэкономразвития РФ [Электронный ресурс]. Режим доступа: www.economy.gov.ru

7. Справочно-поисковая система КонсультантПлюс [Электронный ресурс]. Режим доступа: www.сonsultant.ru

8. Электронно-библиотечная система «Лань» [Электронный ресурс]. Режим доступа: http://e.lanbook.com/

9. Образовательный ресурс «Единое окно» [Электронный ресурс]. Режим доступа: http://window.edu.ru/

## **ПРИЛОЖЕНИЕ**

### Примерная тематика самостоятельных работ по дисциплине «Информационные технологии в менеджменте»

Формулировка представленных тем самостоятельных работ по дисциплине «Информационные технологии в менеджменте» носит рекомендательный характер и может быть дополнена и изменена.

Современные тенденции информатизации общества  $\mathbf{1}$ 

 $\overline{2}$ Автоматизированные информационные системы бухгалтерского учета

Автоматизированные информационные системы органов  $3<sub>1</sub>$ управления

 $\overline{4}$ Автоматизированные информационные системы промышленных предприятий

Корпоративные информационные системы: недостатки и  $5_{-}$ достоинства

Современные компьютерные аналитические программы 6.

Телекоммуникативные сети России и США: сходства и  $7<sup>7</sup>$ различия

Глобальная сеть Интернет: ограничения и возможности 8.

 $\mathbf{Q}$ Организация и современные методы защиты информа-ЦИИ

Автоматизация документооборота на предприятии 10.

Обеспечение безопасности информационных систем  $11.$ 

Интегрированный пакет программ Microsoft Office  $12.$ 

 $13<sup>7</sup>$ Геоинформационные системы

Программная реализация SADT-технологии для проек-14. тирования и анализа

Методы сбора и анализа информации, применяемые в  $15<sub>1</sub>$ управленческой деятельности

Сетевая модель организации (с точки зрения информа- $16_{\scriptscriptstyle{\circ}}$ ционных технологий)

17. Информационный менеджмент как новое направление в науке управления

18. История развития информационных систем

19. Компьютерные технологии: от истоков до наших дней

20. Современные телекоммуникационные системы

21. Особенности использования ресурсов информационных систем

22. Инновации в сфере информатизации

23. Управление персоналом в сфере информатизации

24. Показатели эффективности информатизации предприятий

25. Аналитический обзор рынка современных информационных технологий

26. Нейронные сети как основа обучаемых информационных систем

27. Системы поддержки принятия решений

28. Роль подсистем ИСУП и особенности их взаимодействия при осуществлении стратегического, тактического и оперативного управления экономическим объектом.

29. Взаимосвязь эволюции информационных технологий общего назначения с архитектурой и функциональными возможностями ИСУП.

30. Функциональная модель ИСУП производственного предприятия.

31. Функциональная модель ИСУП предприятия розничной торговли.

32. Информационные технологии решения задач оптимизации ассортиментной и ценовой политики предприятия.

33. Информационные технологии решения задач оптимизации управления дебиторской задолженностью.

34. Информационые технологии решения задач оптимизации запасов товарно-материальных ценностей.

35. Информационные технологии управления затратами предприятия.

36. Информационные технологии финансового планирования.

37. Информационные технологии управления персоналом.

38. Взаимосвязь подсистем ИСУП при решении задач бухгалтерского учета.

39. Роль и возможности ИСУП при осуществлении информационного обслуживания топ-менеджеров предприятия.

40. Информационные технологии управления документооборотом предприятия.

41. Применение MRP-систем для автоматизации управления закупками торгового предприятия.

42. Применение MRP II-систем для автоматизации производственного планирования.

43. Согласование производственных и финансовых планов в MRP II-системе.

44. Особенности реализации стандарта MRP II в существующих программных продуктах.

45. Инструменты реализации CRM-технологий в ИСУ.

46. Типовые инструменты анализа эффективности взаимодействия с клиентами и поддерживающие их информационные технологии.

47. Роль и способы применения Интернет-технологий при реализации методологий CSRP и SCM.

48. Методы трансформации функциональноориентированной модели управления в процессноориентированную на основе применения информационных технологий.

49. Методы организации взаимодействия программных компонент ИСУ.

50. Сравнительный анализ эффективности решения задач обработки данных при реализации ИСУ в архитектуре файл-сервер и клиент-сервер.

51. Стратегическое планирование при создании ИСУ.

52. Методика проведения управленческого консалтинга при создании ИСУ.